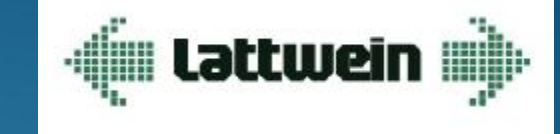

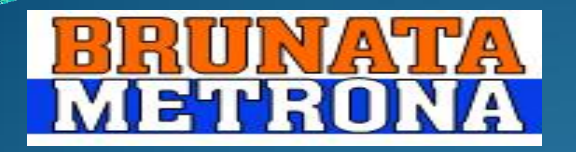

# VS02 - WebServices - einfach, aber erfolgreich

**Lothar Stein(Lothar.Stein@brunata-huerth.de) BRUNATA Hürth Heinz Peter Maassen [\(hp.maassen@lattwein.de\)](mailto:Maassen(hp.maassen@lattwein.de))** Lattwein GmbH

# SOA – SOAP – WebServices

- Was ist SOA ?
	- **Serviceorientierte Architektur (SOA)**,
	- **service oriented architecture**,
	- **dienstorientierte Architektur**.
- SOA ist eine Methode um vorhandene DV Komponenten, wie Programme, Datenbanken, Server, WebSites u.a. so zusammenzufassen, dass diese anderen Abteilungen oder Kunden zur Verfügung gestellt werden können.

## SOA – SOAP – WebServices

- Sicht vom Programmierer:
- Alles in einem Guß ist kein dienst-orientiertes Programm!

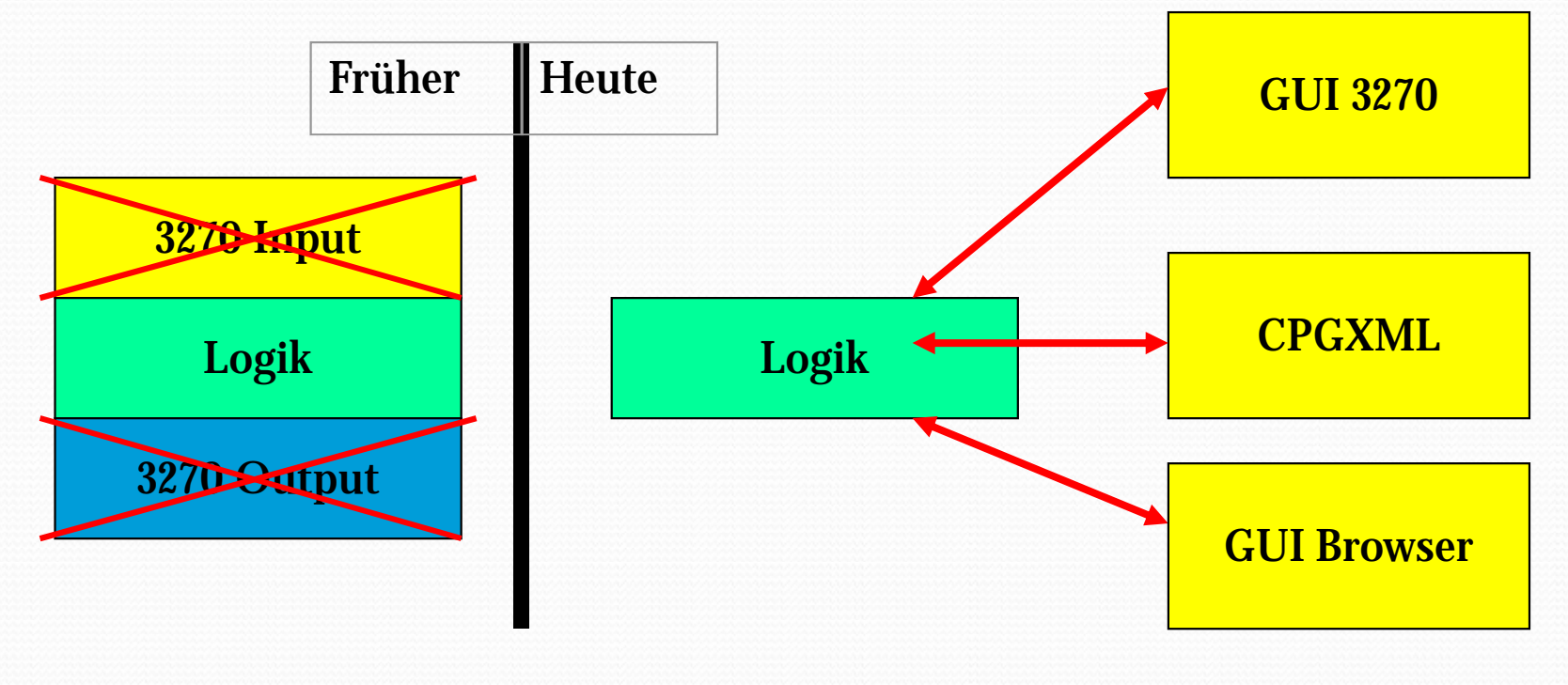

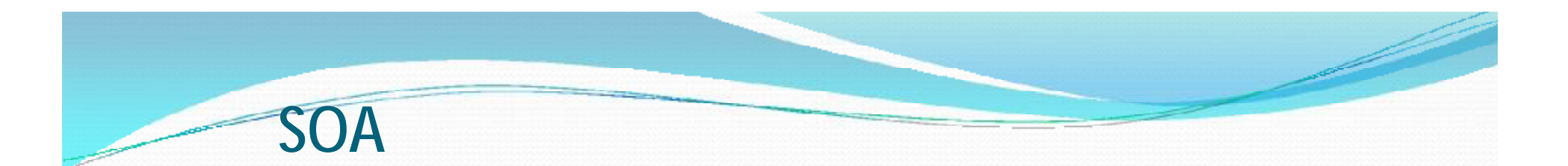

— SOA sollte folgende Merkmale haben:

- Ein Dienst ist in sich abgeschlossen und kann eigenständig genutzt werden.
- Dienste sind in einem Netzwerk verfügbar.
- Jeder Dienst hat eine veröffentlichte Schnittstelle. Für die Nutzung reicht es, die Schnittstelle zu kennen. Kenntnisse über die Details der Implementierung sind hingegen nicht erforderlich.
- Die Benutzung von Diensten ist Plattform unabhängig, d.h. Anbieter und Nutzer eines Dienstes können in unterschiedlichen Programmiersprachen auf verschiedenen Plattformen realisiert sein.

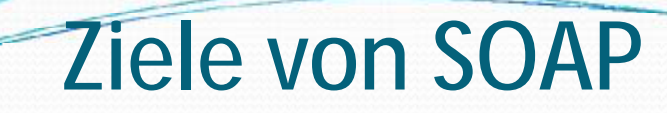

— Erweiterbarkeit

#### — Einfachheit

— Einsatz auf verteilten Systemen, auch durch Firewalls hindurch

— Das Rad nicht neu zu erfinden, sondern aktuelle Standards (HTTP und XML) zu nutzen

## Was ist ein Web Service ?

- Web Services sind aufrufbare Dienste im Internet.
- In Web Services sind Kommunikation und Methode standardisiert.
- Web Services sind registriert.
- Sie werden verwendet um einen Datenaustausch zwischen Programmen auf verschiedensten Rechnern auszuführen.
- Verwenden intern meist XML Format und HTTP Protokoll.
- \* Siehe Definition von SOA !

### WebService: Beispiele

#### ØBeispiele für Webservices:

ØeBay Price Watcher Checks current bid price of an eBay auction. ØCurrency Exchange Rate Exchange rate between any two currencies ØDomain Name Checker Checks whether a domain name is available Ø**BabelFish Interface for AltaVista's Babelfish service.**  ØFedEx Tracker Access to FedEx Tracking information ØSOAP Web Search SOAP Interface to major search engines Ø**Text-To-Speech (TTS) A Text-To-Speech (TTS) web service.**  ØAirline Fare Checker Returns airfare/flight information. ØGerman Bank Code Lookup (BLZ) Lookups German bank codes for name, city and zipcode

ØStock Quote Stock quote service which actually provides more than just quote.

ØUnd viele mehr ... siehe Internet.

# **WebServices**

- Einige Firmen setzen heute schon erfolgreich Webservices ein.
- Entweder weil Lieferanten einen WS anbieten.
- Oder man selber schon Lösungen erarbeitet hat, die man auf allen Plattformen gemeinsam nutzen will.

#### Beispiele hierzu:

- Ein Preisfindungsmodul für Online, Batch und Webanwendungen
- Ein Online Portal zum Anmelden von Benutzern intern und extern.
- Bestellungen und Anfragen über einen Dienstleister durchführen.

# **WebServices**

- Einige Firmen setzen heute schon erfolgreich Webservices ein.
- Entweder weil Lieferanten einen WS anbieten.
- Oder man selber schon Lösungen erarbeitet hat, die man auf allen Plattformen gemeinsam nutzen will.
- Beispiele hierzu:
	- Ein Preisfindungsmodul für Online, Batch und Webanwendungen
	- Ein Online Portal zum Anmelden von Benutzern intern und extern.
	- Bestellungen und Anfragen über einen Dienstleister durchführen.

# SOAP Beispiel: Onlineshop

Ein Kunde möchte in einem Onlineshop Artikel bestellen. Der Onlineshop ist in einen Applikationsserver realisiert.

- v Dieser Applikationsserver überprüft über den SOAP Web Service des Servers A, ob die angegebene Adresse gültig ist,
- v verifiziert über den SOAP-Dienst B die Kreditkartennummer,
- v ermittelt über den SOAP-Dienst C die für das jeweilige Land zu berechnenden Steuern (Umsatzsteuer, Luxussteuer, ...),
- v erfragt beim SOAP-Dienst D tagesaktuelle Währungsumrechnungskurse, um den Endpreis korrekt berechnen zu können und
- v zeigt dem Benutzer alle Ergebnisse gesammelt im Webbrowser an.
- v Wenig Aufwand, wenn schon Funktionsmodule = Dienstmodule existieren. Man kann aber auch WEbServices von externen Quellen nutzen (z.B. Banken).

# SOAP Beispiel: Onlineshop

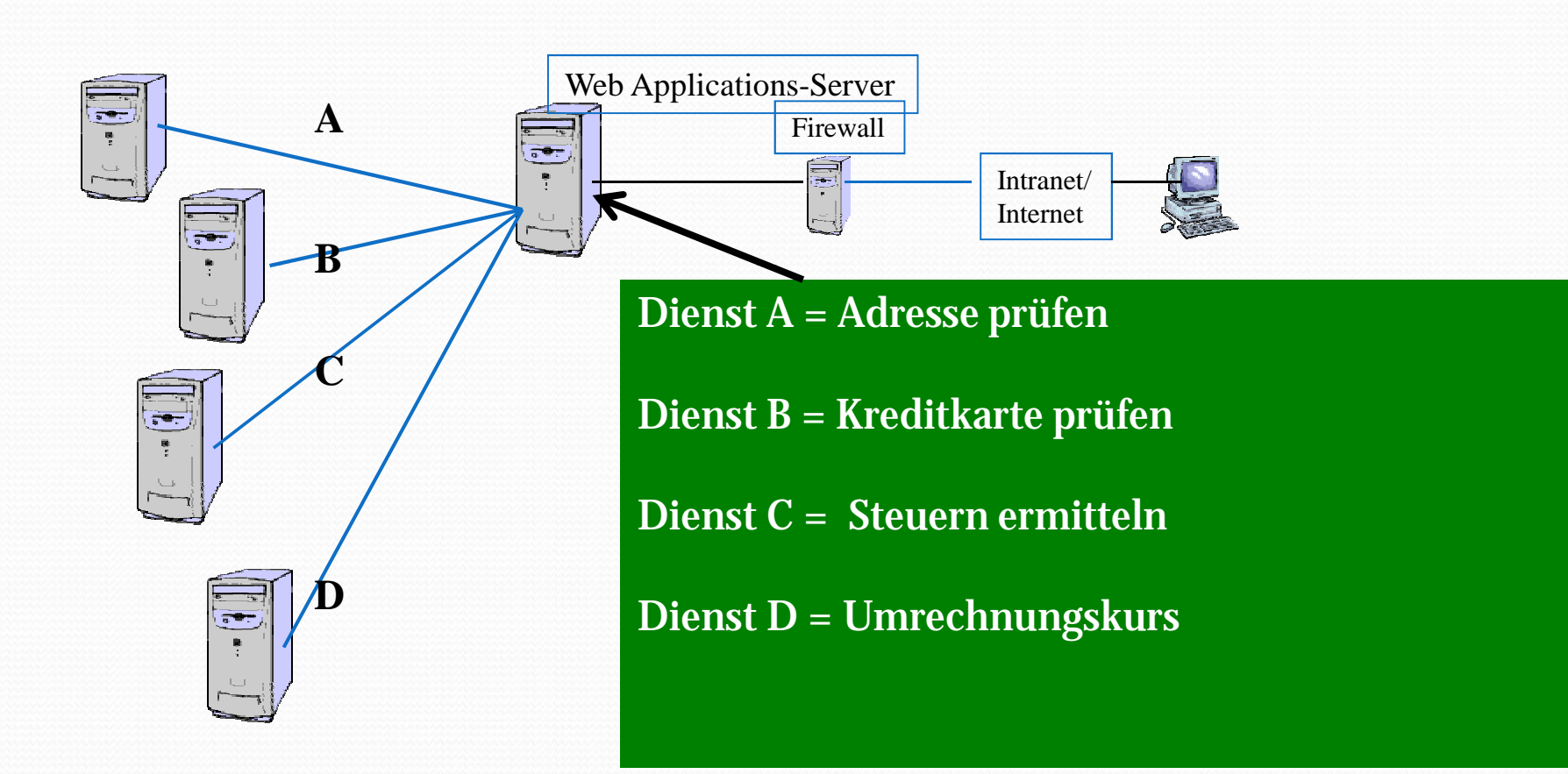

#### Sind Webservices Online Anwendungen ?

- Nein Web Services können sowohl von Batch als auch von CICS Programmen aufgerufen werden.
- Das ist eine andere Art von Unterprogramm unabhängig von
	- Plattform
	- Programmiersprache
	- Code Pages

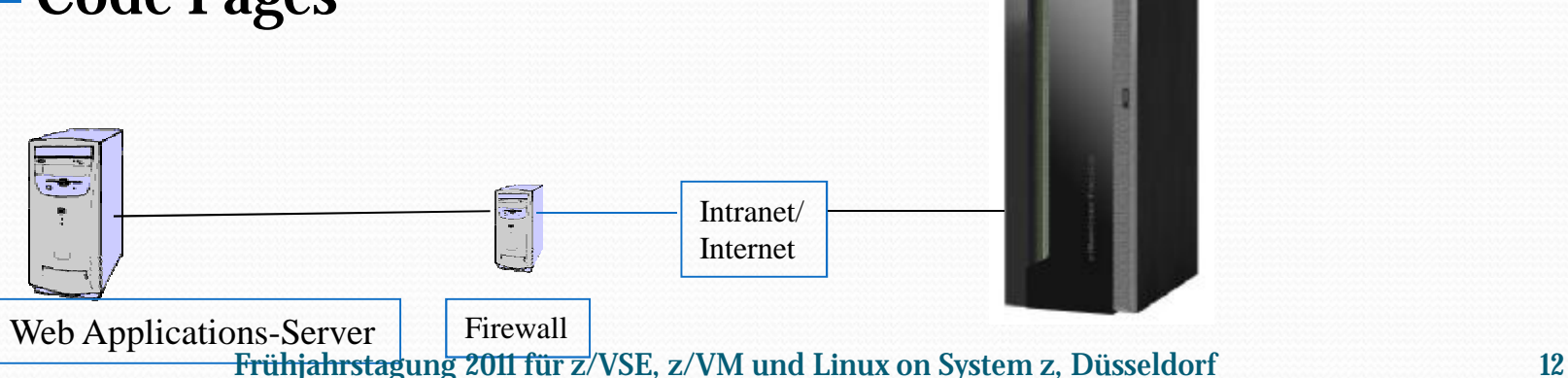

## WebService Programme

— Sie erinnern sich doch an den WebServices Vortrag bei der GSE Tagung in Bonn ?

— Hier ein paar Folien dazu:

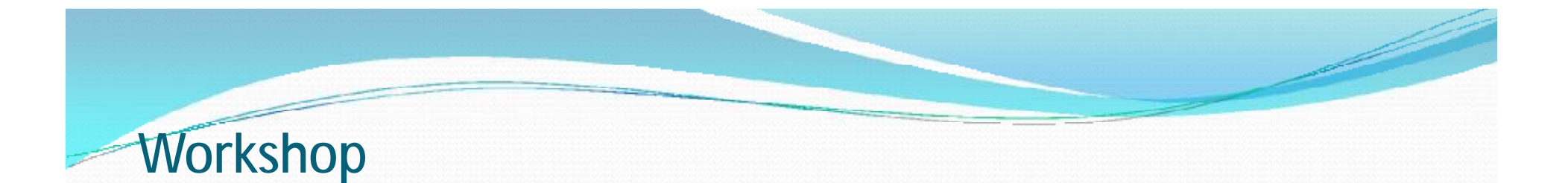

- Mit Methode
	- Ein Copy Buch mit einer Common Area Definition erstellen und auf PC speichern als: WSADDCOM.A

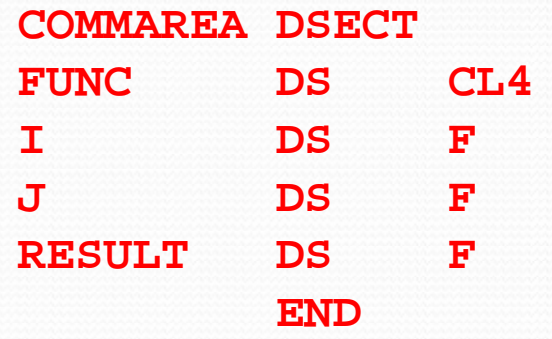

Methode soll sein: **ADD I + J = RESULT**

#### **Workshop**

#### — Diese Definition für CICS2WS als Eingabe bereitstellen:

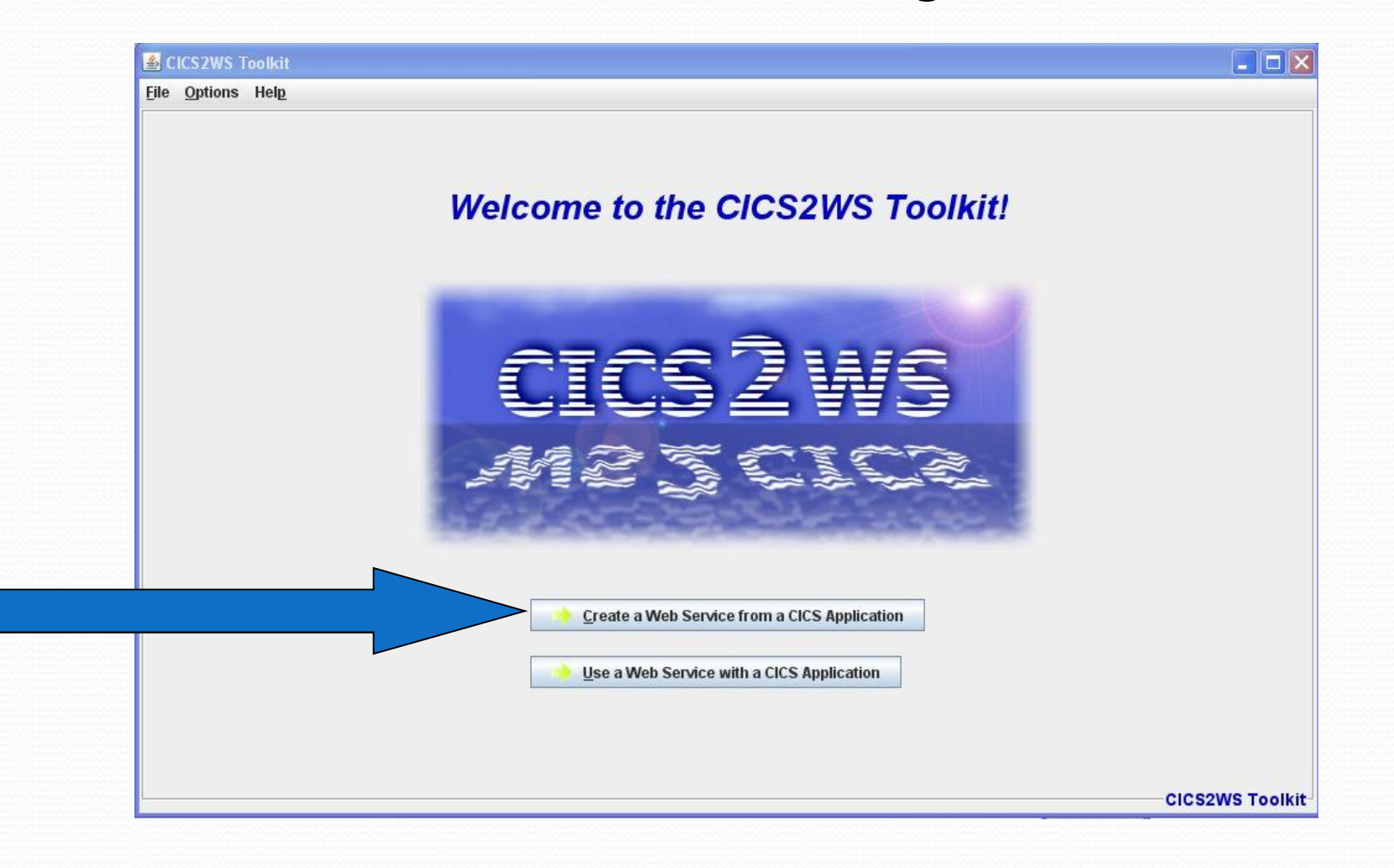

# **Workshop**

— Daten eingeben:

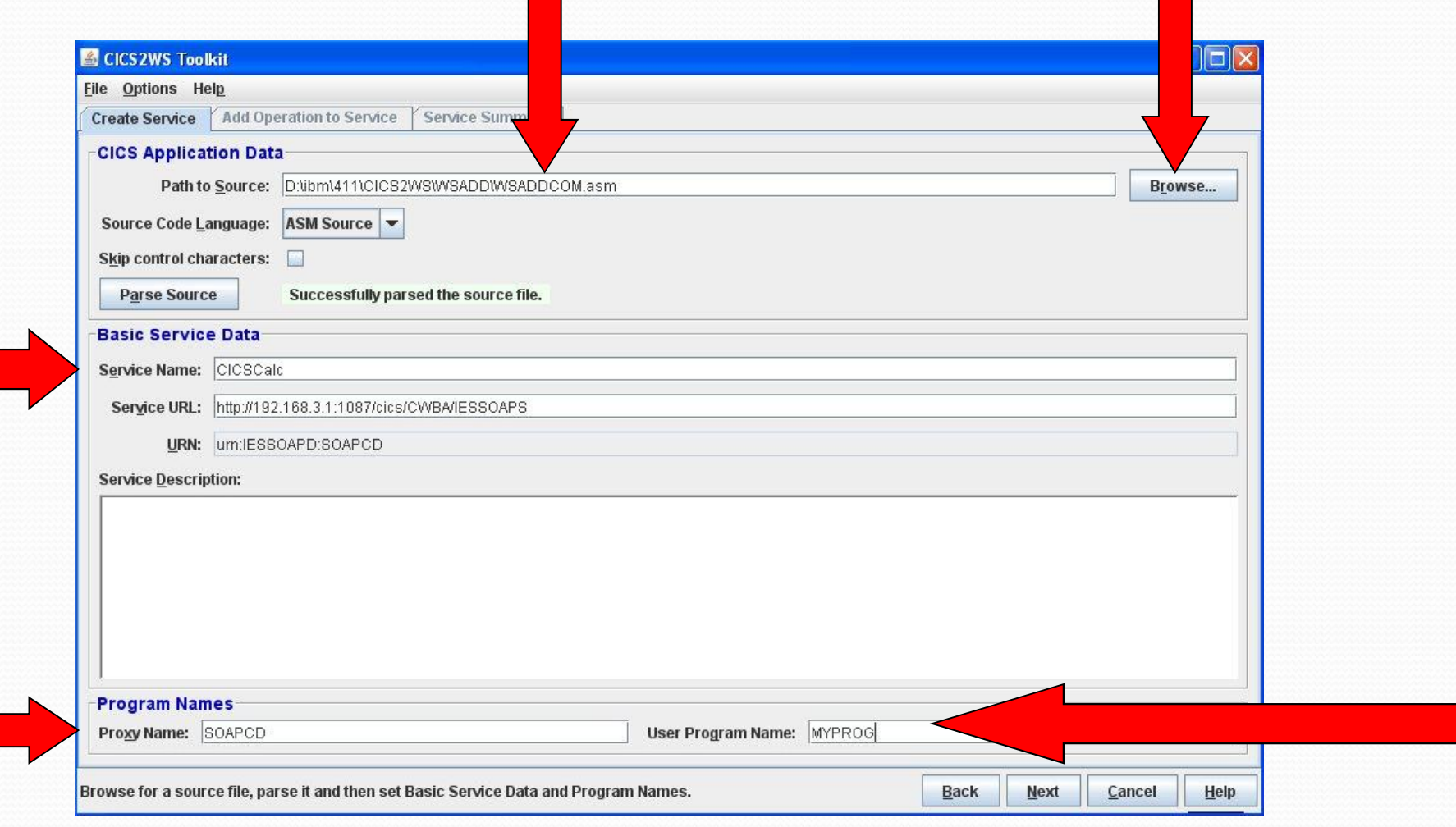

#### **Workshop**

#### — Service definieren:

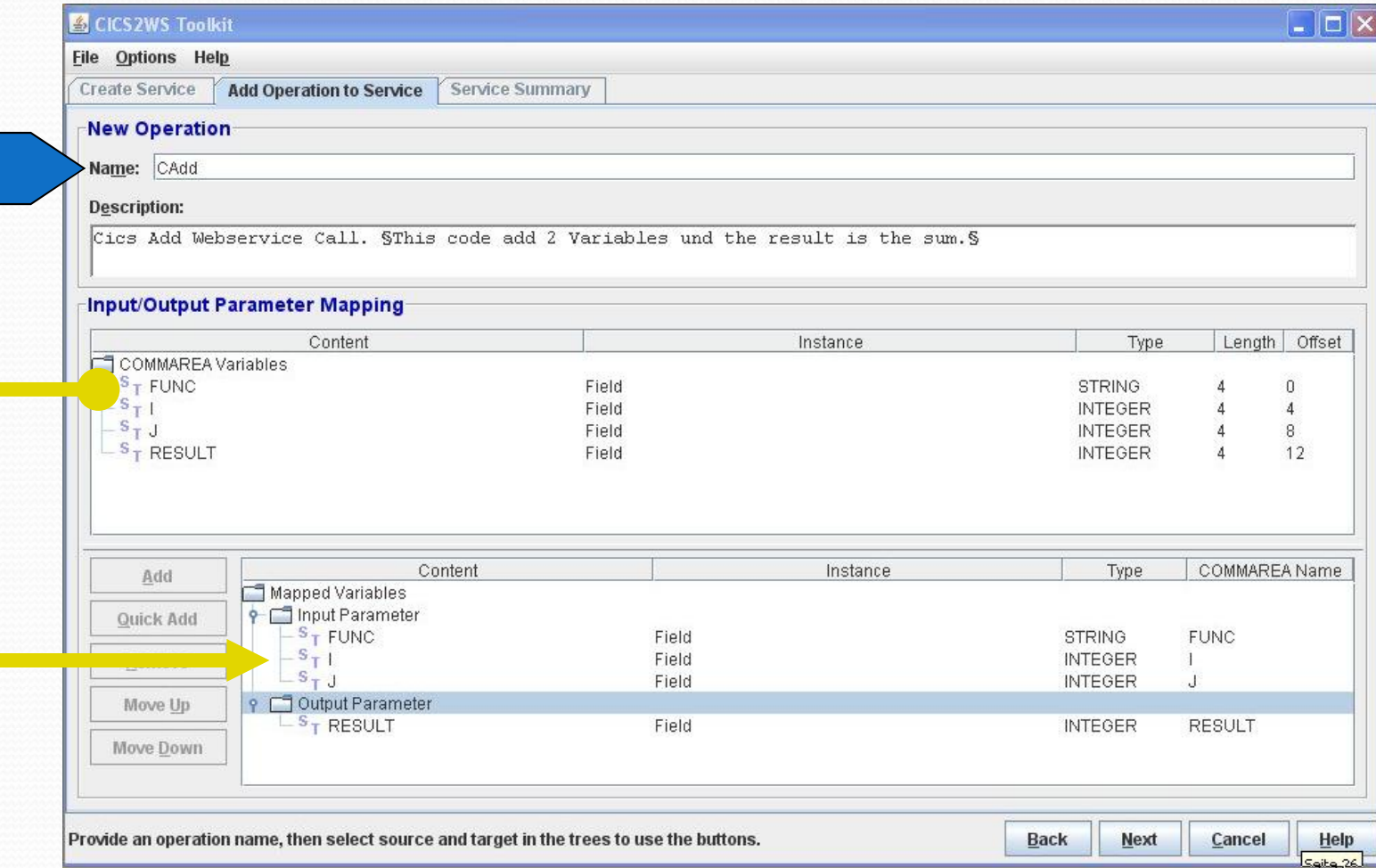

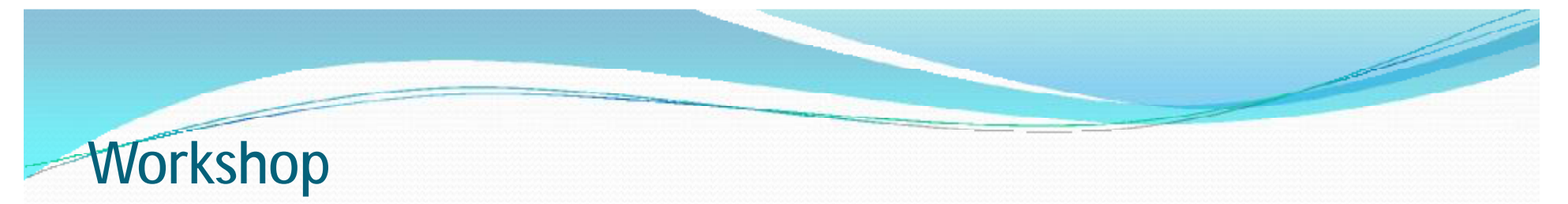

— WSDL und Proxy Code generieren:

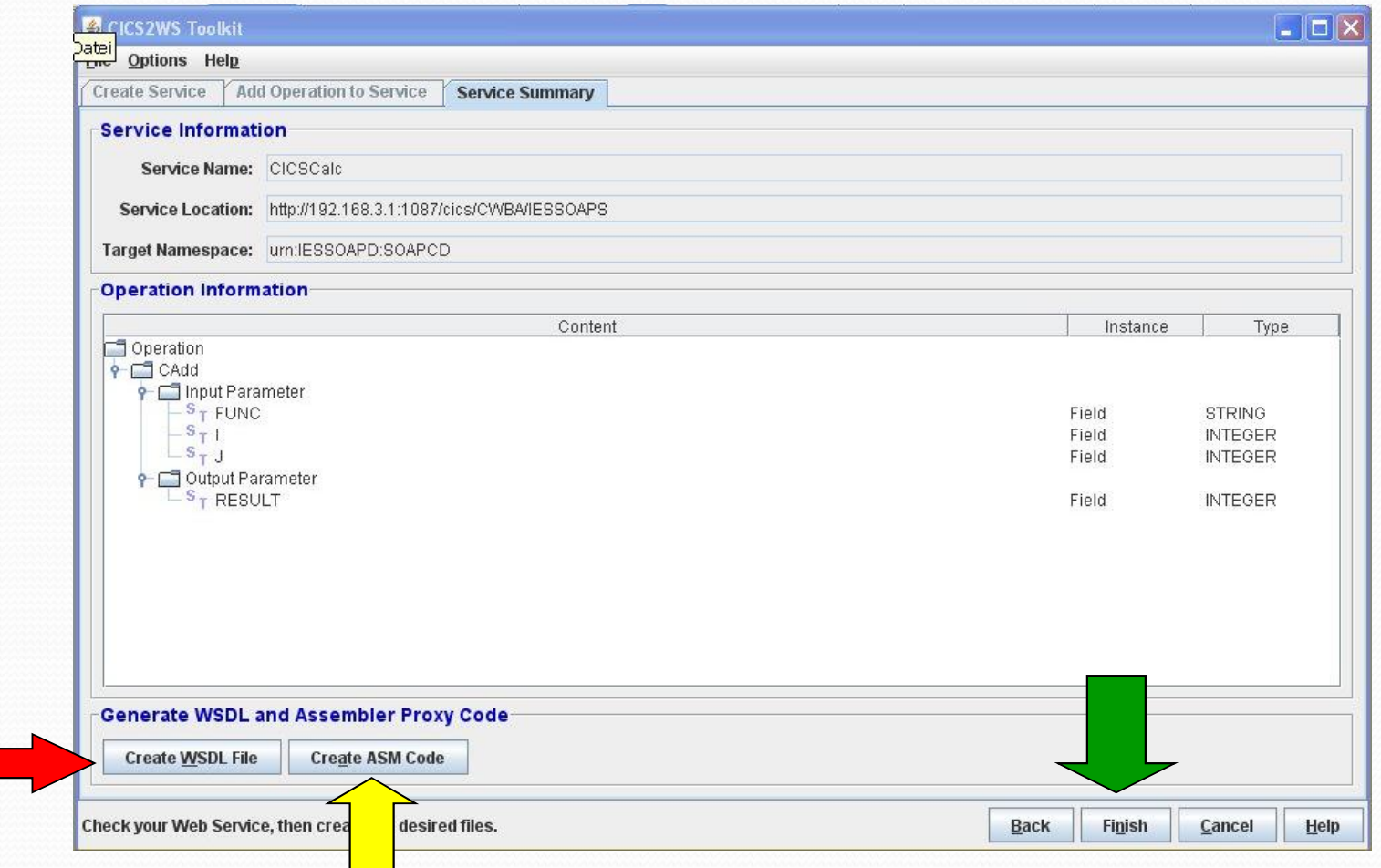

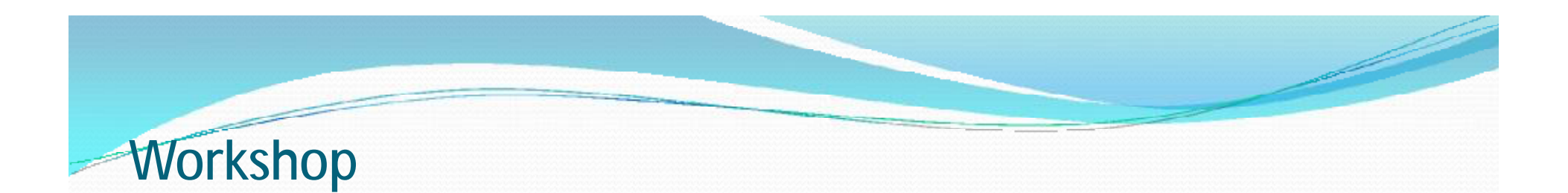

- Code im VSE als Phase erstellen.
- Hierzu unbedingt die JCL verwenden, die generiert wurde.
- LibDef Phase ergänzen
- Den TCPIPService definieren
- Eigenes Programm schreiben.

### Wie funktioniert der Web Service im CICS TS:

— Aus der WSDL kann der WS generiert und angesprochen werden.

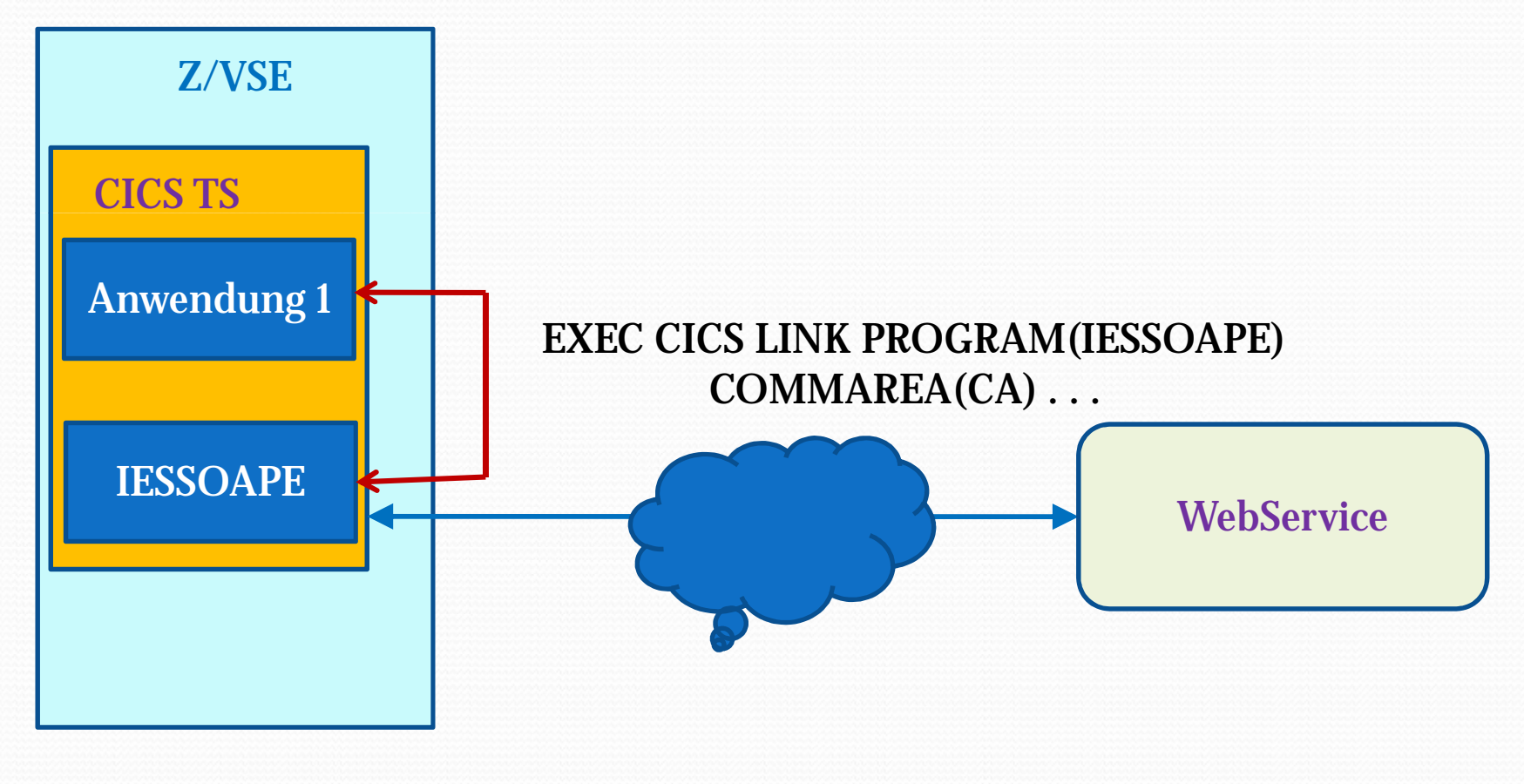

### Wie funktioniert der Web Service im BATCH:

— Aus der WSDL kann der WS generiert und angesprochen werden.

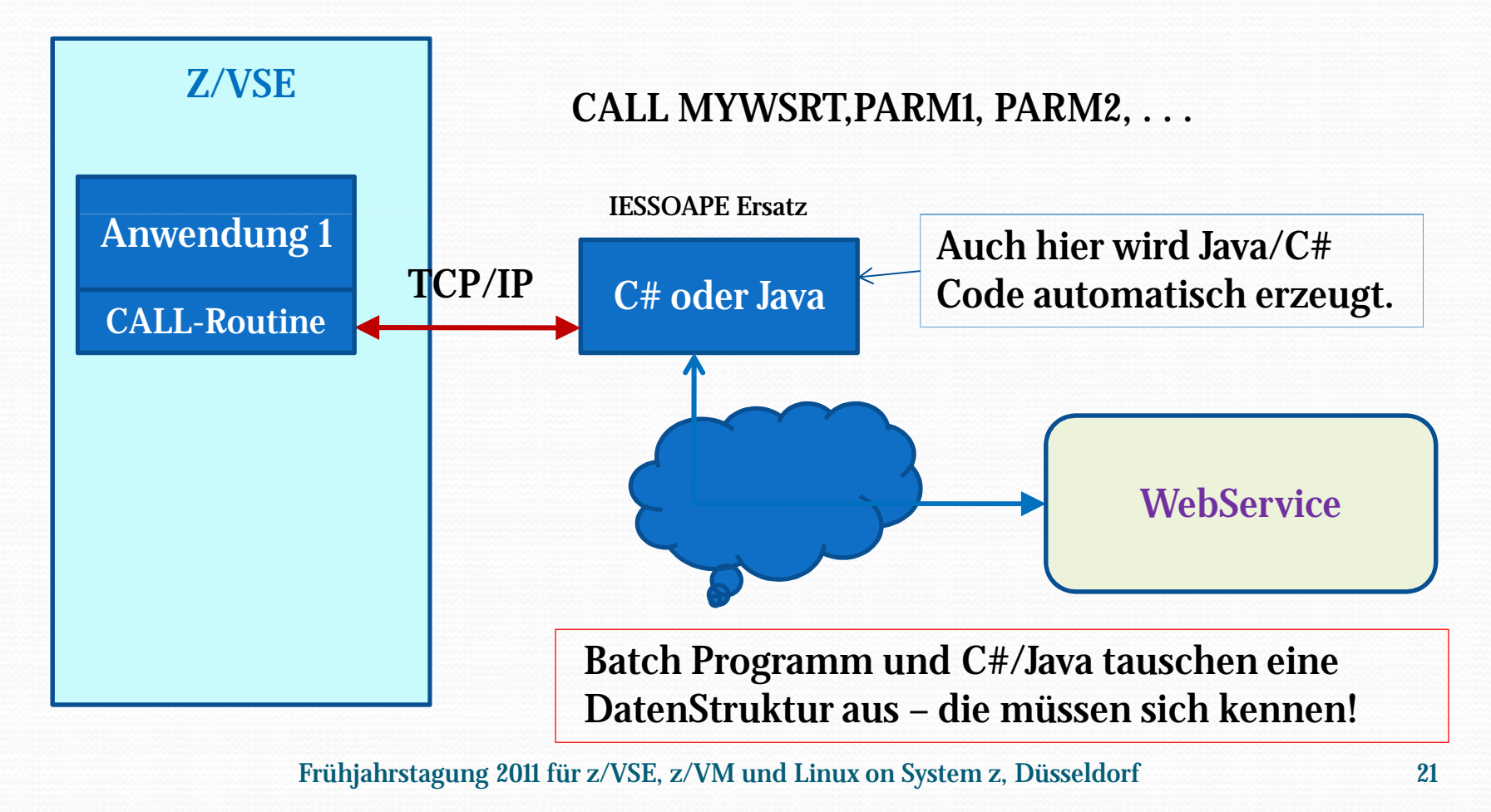

### Praxisbeispiel:

— Monatlich werden Klimadaten zum Erstellen des Energieausweises vom Deutschen Wetterdienst bereitgestellt. Diese Daten können per WebService nach Postleitzahl abgeholt werden.

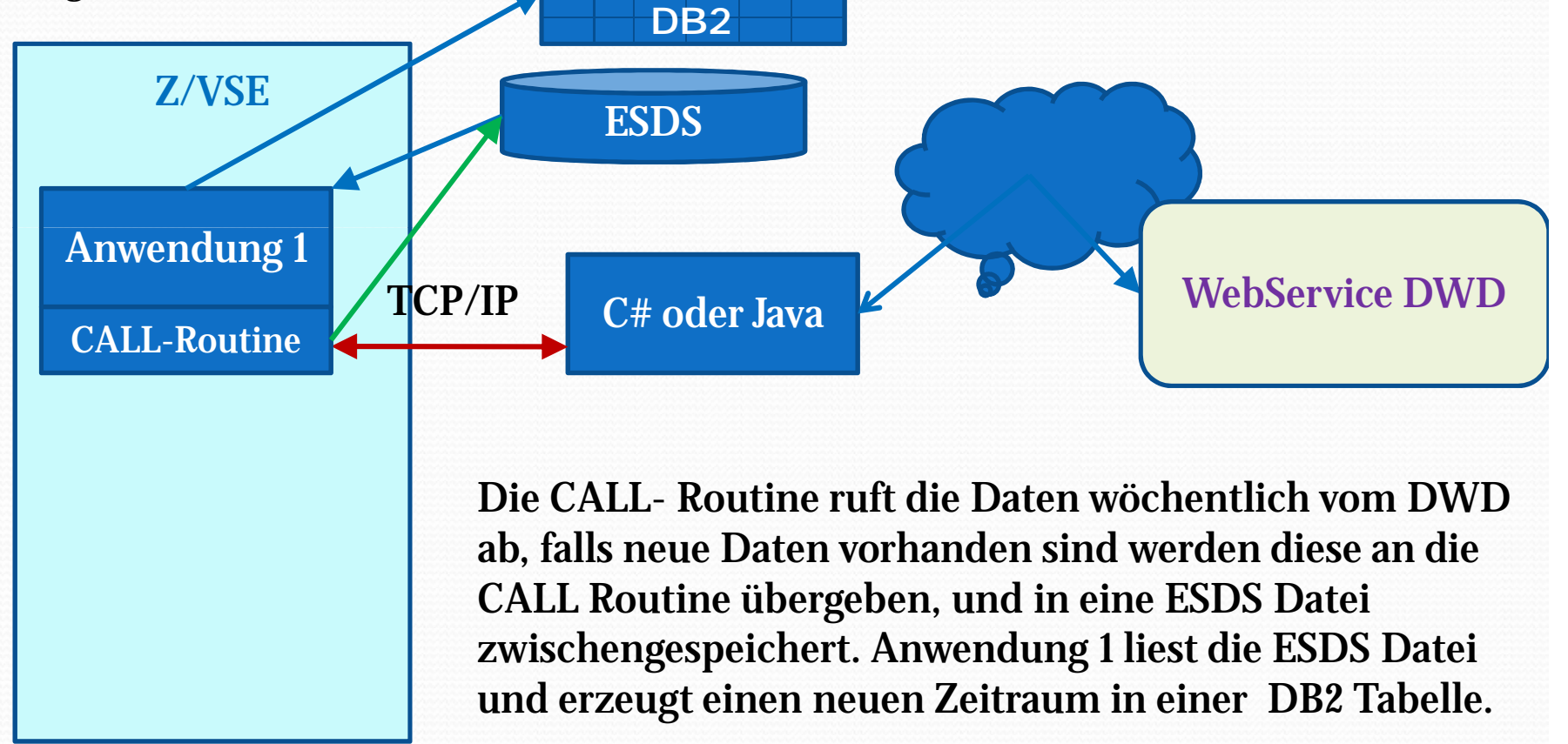

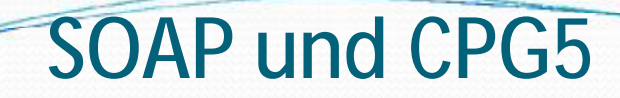

SOAP und WebServices können einfach mit **CPGXML** auf z/VSE zugreifen und bestehende Anwendungen implementieren.

Der Host wird als Server Komponente in die SOAP Anwendung eingebunden.

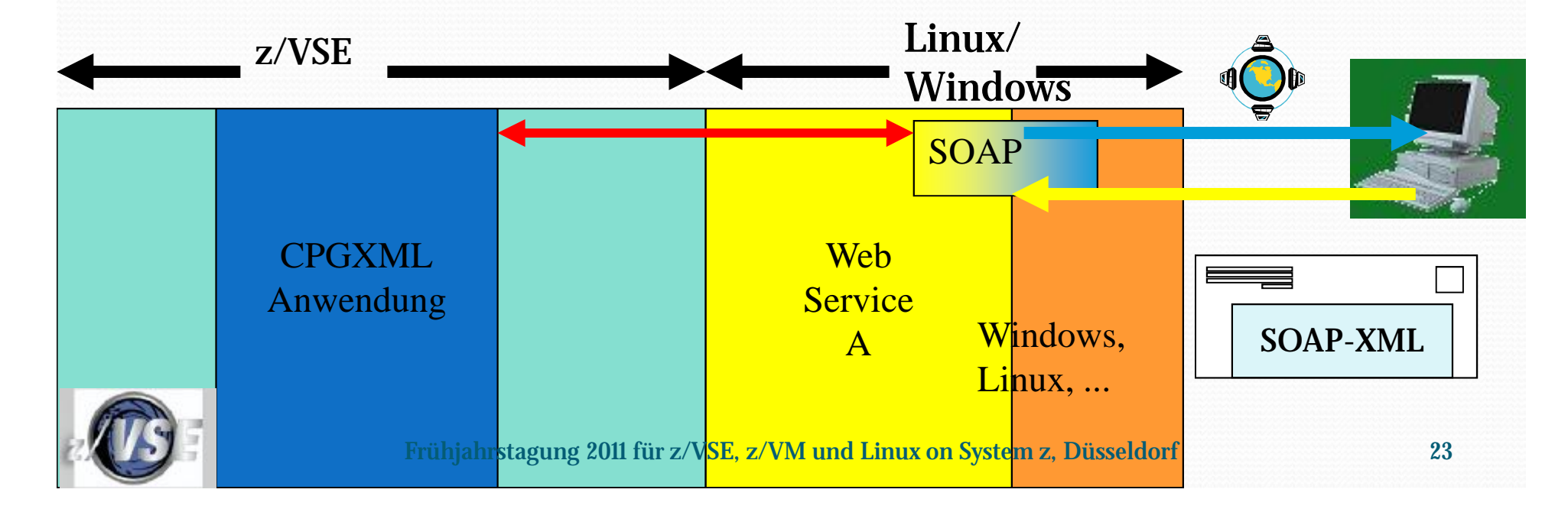